# Python Scripting for Computational Science

Hans Petter Langtangen

Simula Research Laboratory and Department of Informatics University of Oslo

Third Edition

## Preface to the Third Edition

Numerous readers of the second edition have notified me about misprints and possible improvements of the text and the associated computer codes. The resulting modifications have been incorporated in this new edition and its accompanying software.

The major change between the second and third editions, however, is caused by the new implementation of Numerical Python, now called numpy. The new numpy package encourages a slightly different syntax compared to the old Numeric implementation, which was used in the previous editions. Since Numerical Python functionality appears in a lot of places in the book, there are hence a huge number of updates to the new suggested numpy syntax, especially in Chapters 4, 9, and 10.

The second edition was based on Python version 2.3, while the third edition contains updates for version 2.5. Recent Python features, such as generator expressions (Chapter 8.9.4), Ctypes for interfacing shared libraries in C (Chapter 5.2.2), the with statement (Chapter 3.1.4), and the subprocess module for running external processes (Chapter 3.1.3) have been exemplified to make the reader aware of new tools. Regarding Chapter 3.1.3, os.system is not used in the book anymore, instead we recommend the commands or subprocess modules.

Chapter 4.4.4 is new and gives a taste of symbolic mathematics in Python. Chapters 5 and 10 have been extended with new material. For example, F2PY and the Instant tool are very convenient for interfacing C code, and this topic is treated in detail in Chapters 5.2.2, 10.1.1, and 10.1.2 in the new edition. Installation of Python itself and the many add-on modules have become increasingly simpler over the years with setup.py scripts, which has made it natural to simplify the descriptions in Appendix A.

The py4cs package with software tools associated with this book has undergone a major revision and extension, and the package is now maintained under the name scitools and distributed separately. The name  $p\gamma 4cs$  is still offered as a nickname for scitools to make old scripts work. The new scitools package is backward compatible with py4cs from the second edition.

Several people has helped me with preparing the new edition. In particular, the substantial efforts of Pearu Peterson, Ilmar Wilbers, Johannes H. Ring, and Rolv E. Bredesen are highly appreciated.

The Springer staff has, as always, been a great pleasure to work with. Special thanks go to Martin Peters, Thanh-Ha Le Thi, and Andrea Köhler for their extensive help with this and other book projects.

Oslo, September 2007 Hans Petter Langtangen

### Preface to the Second Edition

The second edition features new material, reorganization of text, improved examples and software tools, updated information, and correction of errors. This is mainly the result of numerous eager readers around the world who have detected misprints, tested program examples, and suggested alternative ways of doing things. I am greatful to everyone who has sent emails and contributed with improvements. The most important changes in the second edition are briefly listed below.

Already in the introductory examples in Chapter 2 the reader now gets a glimpse of Numerical Python arrays, interactive computing with the IPython shell, debugging scripts with the aid of IPython and Pdb, and turning "flat" scripts into reusable modules (Chapters 2.2.5, 2.2.6, and 2.5.3 are added). Several parts of Chapter 4 on numerical computing have been extended (especially Chapters 4.3.5, 4.3.6, 4.3.7, and 4.4). Many smaller changes have been implemented in Chapter 8; the larger ones concern exemplifying Tar archives instead of ZIP archives in Chapter 8.3.4, rewriting of the material on generators in Chapter 8.9.4, and an example in Chapter 8.6.13 on adding new methods to a class without touching the original source code and without changing the class name. Revised and additional tips on optimizing Python code have been included in Chapter 8.10.3, while the new Chapter 8.10.4 contains a case study on the efficiency of various implementations of a matrix-vector product. To optimize Python code, we now also introduce the Psyco and Weave tools (see Chapters 8.10.4, 9.1, 10.1.3, and 10.4.1). To reduce complexity of the principal software example in Chapters 9 and 10, I have removed evaluation of string formulas. Instead, one can use the revised StringFunction tool from Chapter 12.2.1 (the text and software regarding this tool have been completely rewritten). Appendix B.5 has been totally rewritten: now I introduce Subversion instead of CVS, which results in simpler recipes and shorter text. Many new Python tools have emerged since the first printing and comments about some of these are inserted many places in the text.

Numerous sections or paragraphs have been expanded, condensed, or removed. The sequence of chapters is hardly changed, but a couple of sections have been moved. The numbering of the exercises is altered as a result of both adding and removing exerises.

Finally, I want to thank Martin Peters, Thanh-Ha Le Thi, and Andrea Köhler in the Springer system for all their help with preparing a new edition.

Oslo, October 2005 Hans Petter Langtangen

#### Preface to the First Edition

The primary purpose of this book is to help scientists and engineers working intensively with computers to become more productive, have more fun, and increase the reliability of their investigations. Scripting in the Python programming language can be a key tool for reaching these goals [?,?].

The term scripting means different things to different people. By scripting I mean developing programs of an administering nature, mostly to organize your work, using languages where the abstraction level is higher and programming is more convenient than in Fortran, C, C++, or Java. Perl, Python, Ruby, Scheme, and Tcl are examples of languages supporting such high-level programming or scripting. To some extent Matlab and similar scientific computing environments also fall into this category, but these environments are mainly used for computing and visualization with built-in tools, while scripting aims at gluing a range of different tools for computing, visualization, data analysis, file/directory management, user interfaces, and Internet communication. So, although Matlab is perhaps the scripting language of choice in computational science today, my use of the term scripting goes beyond typical Matlab scripts. Python stands out as the language of choice for scripting in computational science because of its very clean syntax, rich modularization features, good support for numerical computing, and rapidly growing popularity.

What Scripting is About. The simplest application of scripting is to write short programs (scripts) that automate manual interaction with the computer. That is, scripts often glue stand-alone applications and operating system commands. A primary example is automating simulation and visualization: from an effective user interface the script extracts information and generates input files for a simulation program, runs the program, archive data files, prepares input for a visualization program, creates plots and animations, and perhaps performs some data analysis.

More advanced use of scripting includes rapid construction of graphical user interfaces (GUIs), searching and manipulating text (data) files, managing files and directories, tailoring visualization and image processing environments to your own needs, administering large sets of computer experiments, and managing your existing Fortran, C, or C++ libraries and applications directly from scripts.

Scripts are often considerably faster to develop than the corresponding programs in a traditional language like Fortran, C,  $C_{++}$ , or Java, and the code is normally much shorter. In fact, the high-level programming style and tools used in scripts open up new possibilities you would hardly consider as a Fortran or C programmer. Furthermore, scripts are for the most part truly cross-platform, so what you write on Windows runs without modifications

#### VIII Preface to the First Edition

on Unix and Macintosh, also when graphical user interfaces and operating system interactions are involved.

The interest in scripting with Python has exploded among Internet service developers and computer system administrators. However, Python scripting has a significant potential in computational science and engineering (CSE) as well. Software systems such as Maple, Mathematica, Matlab, and S-PLUS/R are primary examples of very popular, widespread tools because of their simple and effective user interface. Python resembles the nature of these interfaces, but is a full-fledged, advanced, and very powerful programming language. With Python and the techniques explained in this book, you can actually create your own easy-to-use computational environment, which mirrors the working style of Matlab-like tools, but tailored to your own number crunching codes and favorite visualization systems.

Scripting enables you to develop scientific software that combines "the best of all worlds", i.e., highly different tools and programming styles for accomplishing a task. As a simple example, one can think of using a  $C++$ library for creating a computational grid, a Fortran 77 library for solving partial differential equations on the grid, a C code for visualizing the solution, and Python for gluing the tools together in a high-level program, perhaps with an easy-to-use graphical interface.

Special Features of This Book. The current book addresses applications of scripting in CSE and is tailored to professionals and students in this field. The book differs from other scripting books on the market in that it has a different pedagogical strategy, a different composition of topics, and a different target audience.

Practitioners in computational science and engineering seldom have the interest and time to sit down with a pure computer language book and figure out how to apply the new tools to their problem areas. Instead, they want to get quickly started with examples from their own world of applications and learn the tools while using them. The present book is written in this spirit – we dive into simple yet useful examples and learn about syntax and programming techniques during dissection of the examples. The idea is to get the reader started such that further development of the examples towards real-life applications can be done with the aid of online manuals or Python reference books.

Contents. The contents of the book can be briefly sketched as follows. Chapter 1 gives an introduction to what scripting is and what it can be good for in a computational science context. A quick introduction to scripting with Python, using examples of relevance to computational scientists and engineers, is provided in Chapter 2. Chapter 3 presents an overview of basic Python functionality, including file handling, data structures, functions, and operating system interaction. Numerical computing in Python, with particular focus on efficient array processing, is the subject of Chapter 4. Python can easily call up Fortran, C, and  $C++$  code, which is demonstrated in Chapter 5. A quick tutorial on building graphical user interfaces appears in Chapter 6, while Chapter 7 builds the same user interfaces as interactive Web pages.

Chapters 8–12 concern more advanced features of Python. In Chapter 8 we discuss regular expressions, persistent data, class programming, and efficiency issues. Migrating slow loops over large array structures to Fortran, C, and C++ is the topic of Chapters 9 and 10. More advanced GUI programming, involving plot widgets, event bindings, animated graphics, and automatic generation of GUIs are treated in Chapter 11. More advanced tools and examples of relevance for problem solving environments in science and engineering, tying together many techniques from previous chapters, are presented in Chapter 12.

Readers of this book need to have a considerable amount of software installed in order to be able to run all examples successfully. Appendix A explains how to install Python and many of its modules as well as other software packages. All the software needed for this book is available for free over the Internet.

Good software engineering practice is outlined in a scripting context in Appendix B. This includes building modules and packages, documentation techniques and tools, coding styles, verification of programs through automated regression tests, and application of version control systems.

Required Background. This book is aimed at readers with programming experience. Many of the comments throughout the text address Fortran or C programmers and try to show how much faster and more convenient Python code development turns out to be. Other comments, especially in the parts of the book that deal with class programming, are meant for  $C_{++}$  and Java programmers. No previous experience with scripting languages like Perl or Tcl is assumed, but there are scattered remarks on technical differences between Python and other scripting languages (Perl in particular). I hope to convince computational scientists having experience with Perl that Python is a preferable alternative, especially for large long-term projects.

Matlab programmers constitute an important target audience. These will pick up simple Python programming quite easily, but to take advantage of class programming at the level of Chapter 12 they probably need another source for introducing object-oriented programming and get experience with the dominating languages in that field, C++ or Java.

Most of the examples are relevant for computational science. This means that the examples have a root in mathematical subjects, but the amount of mathematical details is kept as low as possible to enlarge the audience and allow focusing on software and not mathematics. To appreciate and see the relevance of the examples, it is advantageous to be familiar with basic mathematical modeling and numerical computations. The usefulness of the book is meant to scale with the reader's amount of experience with numerical simulations.

#### X Preface to the First Edition

Acknowledgements. The author appreciates the constructive comments from Arild Burud, Roger Hansen, and Tom Thorvaldsen on an earlier version of the manuscript. I will in particular thank the anonymous Springer referees of an even earlier version who made very useful suggestions, which led to a major revision and improvement of the book.

Sylfest Glimsdal is thanked for his careful reading and detection of many errors in the present version of the book. I will also acknowledge all the input I have received from our enthusiastic team of scripters at Simula Research Laboratory: Are Magnus Bruaset, Xing Cai, Kent-Andre Mardal, Halvard Moe, Ola Skavhaug, Gunnar Staff, Magne Westlie, and Åsmund Ødegård. As always, the prompt support and advice from Martin Peters, Frank Holzwarth, Leonie Kunz, Peggy Glauch, and Thanh-Ha Le Thi at Springer have been essential to complete the book project.

Software, updates, and an errata list associated with this book can be found on the Web page http://folk.uio.no/hpl/scripting. From this page you can also download a PDF version of the book. The PDF version is searchable, and references are hyperlinks, thus making it convenient to navigate in the text during software development.

Oslo, April 2004 Hans Petter Langtangen

## Table of Contents

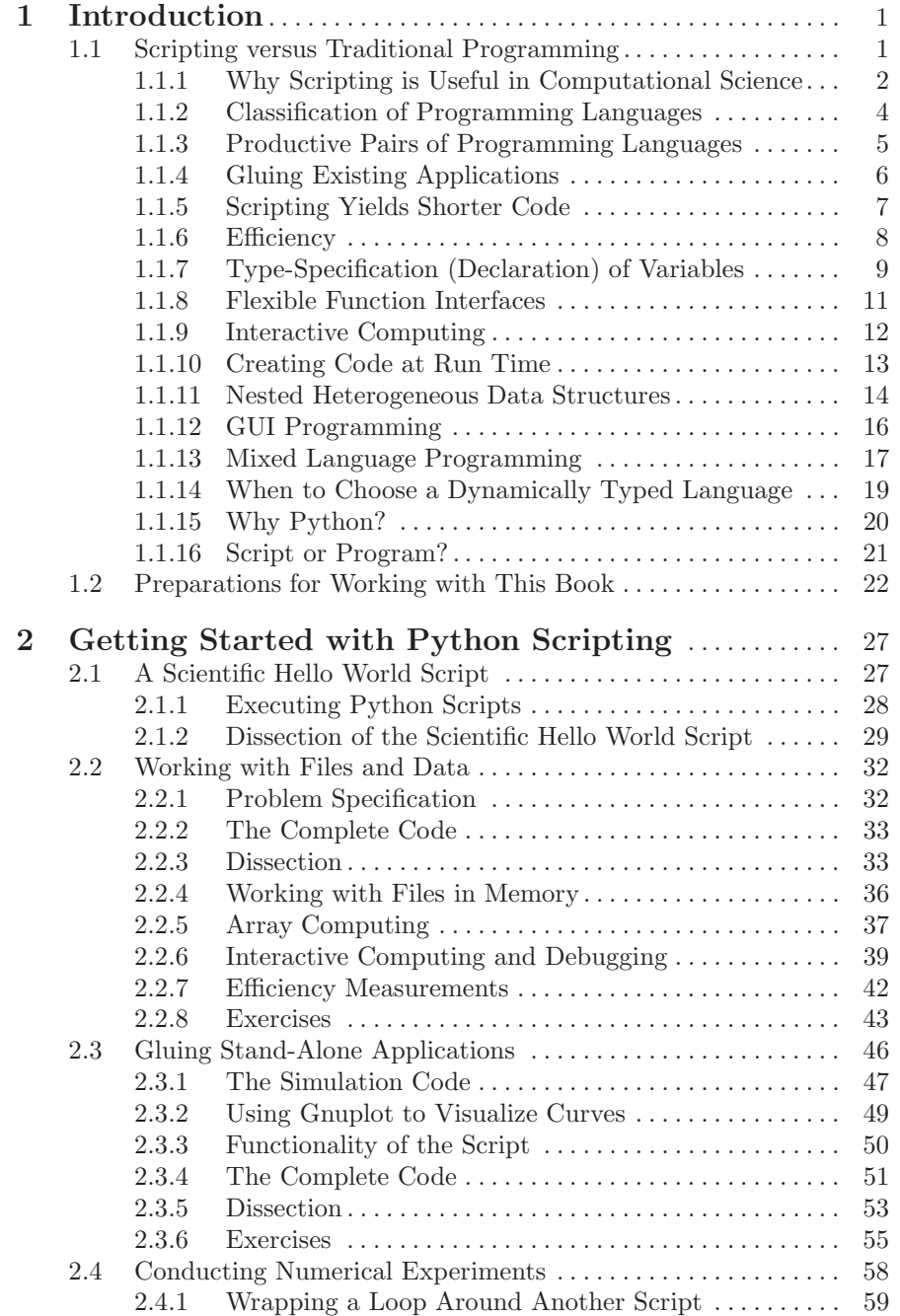

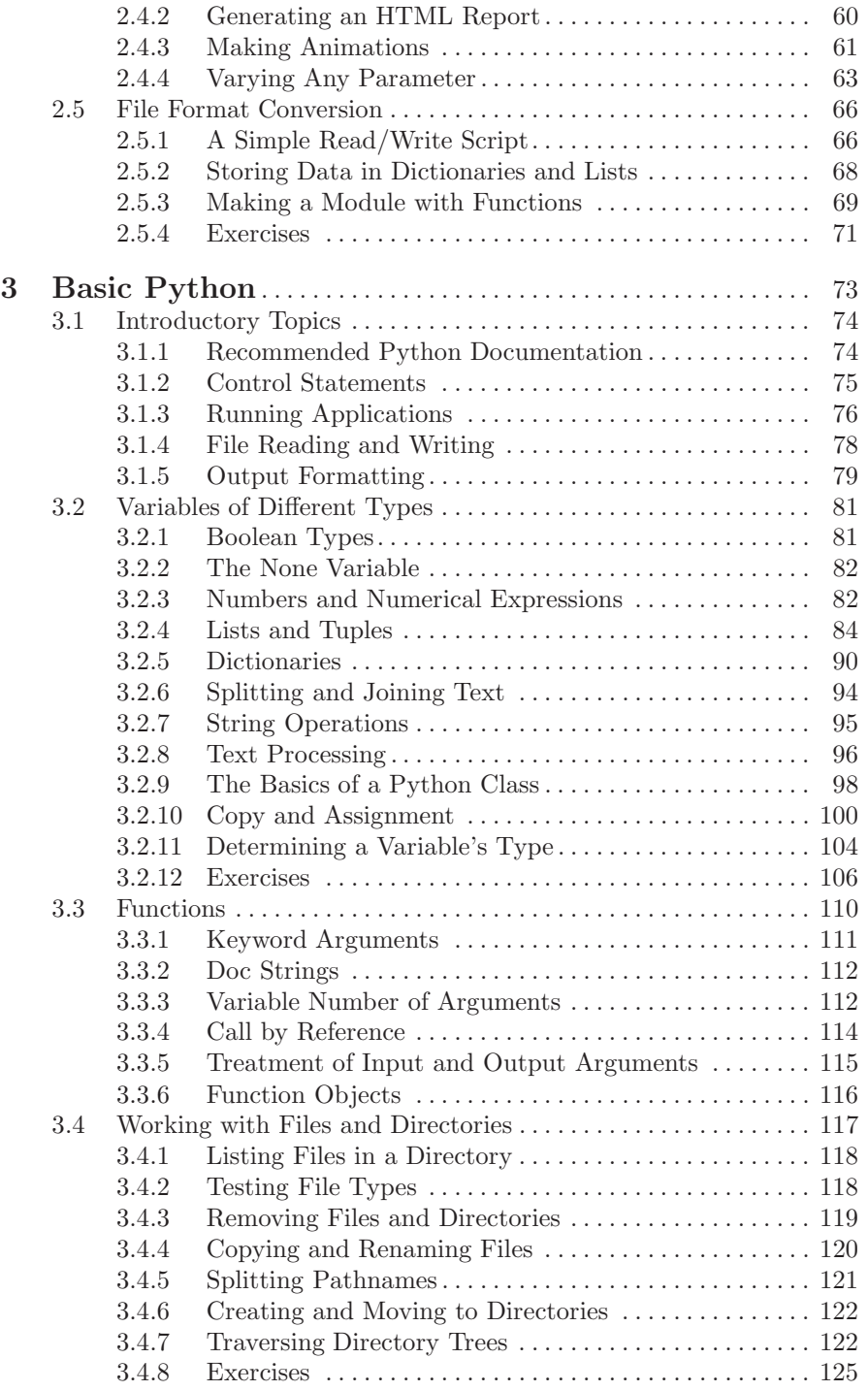

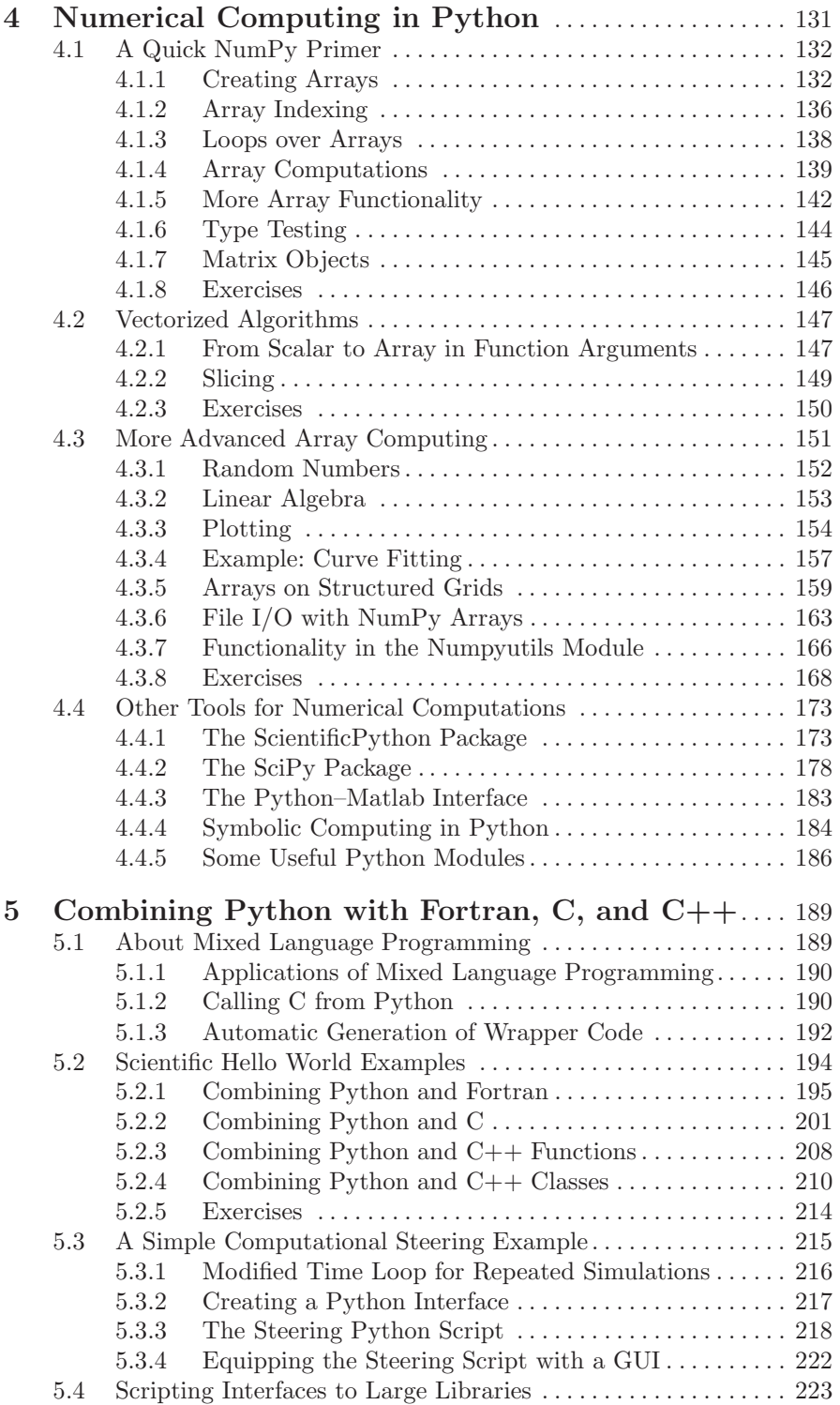

XIV Table of Contents

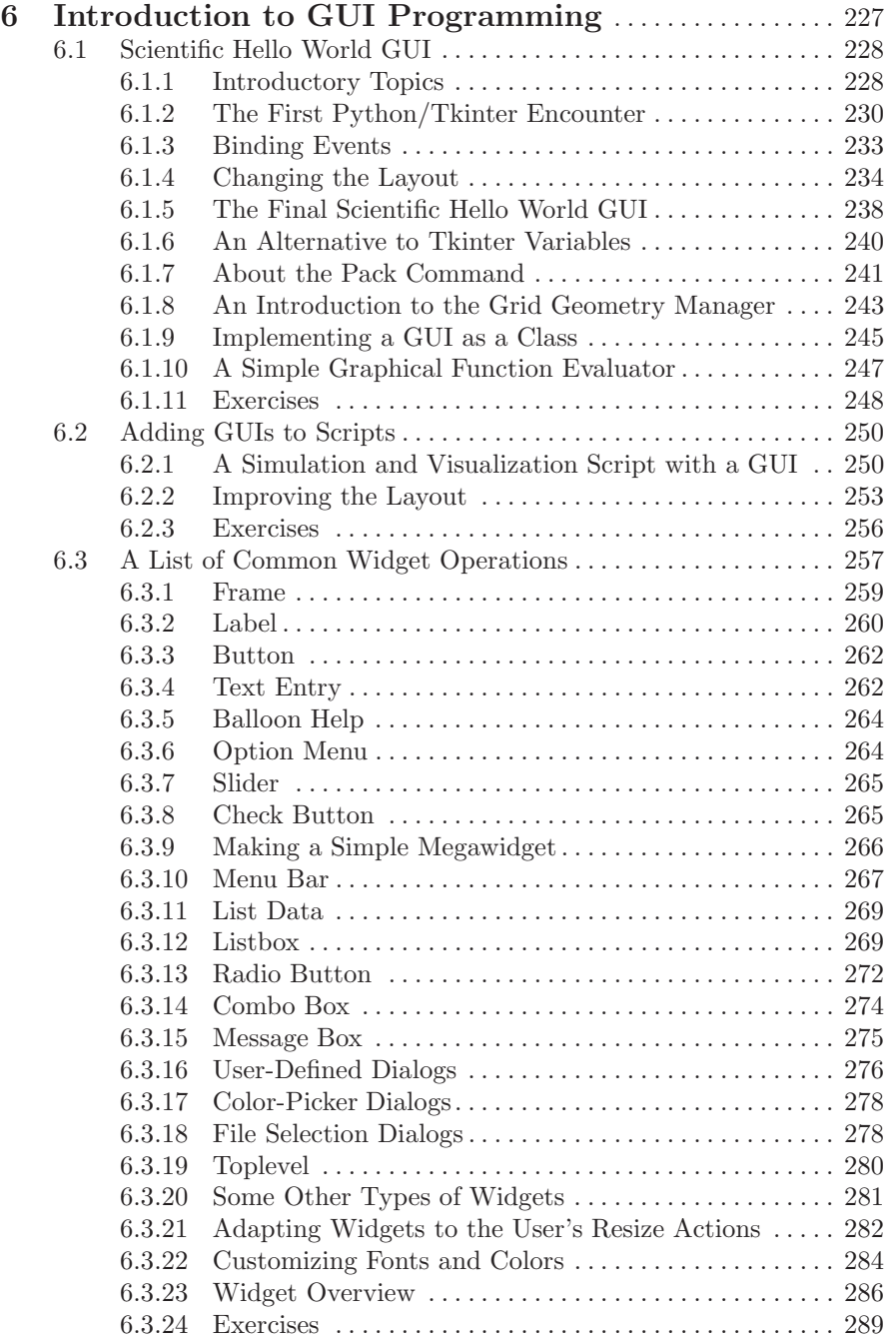

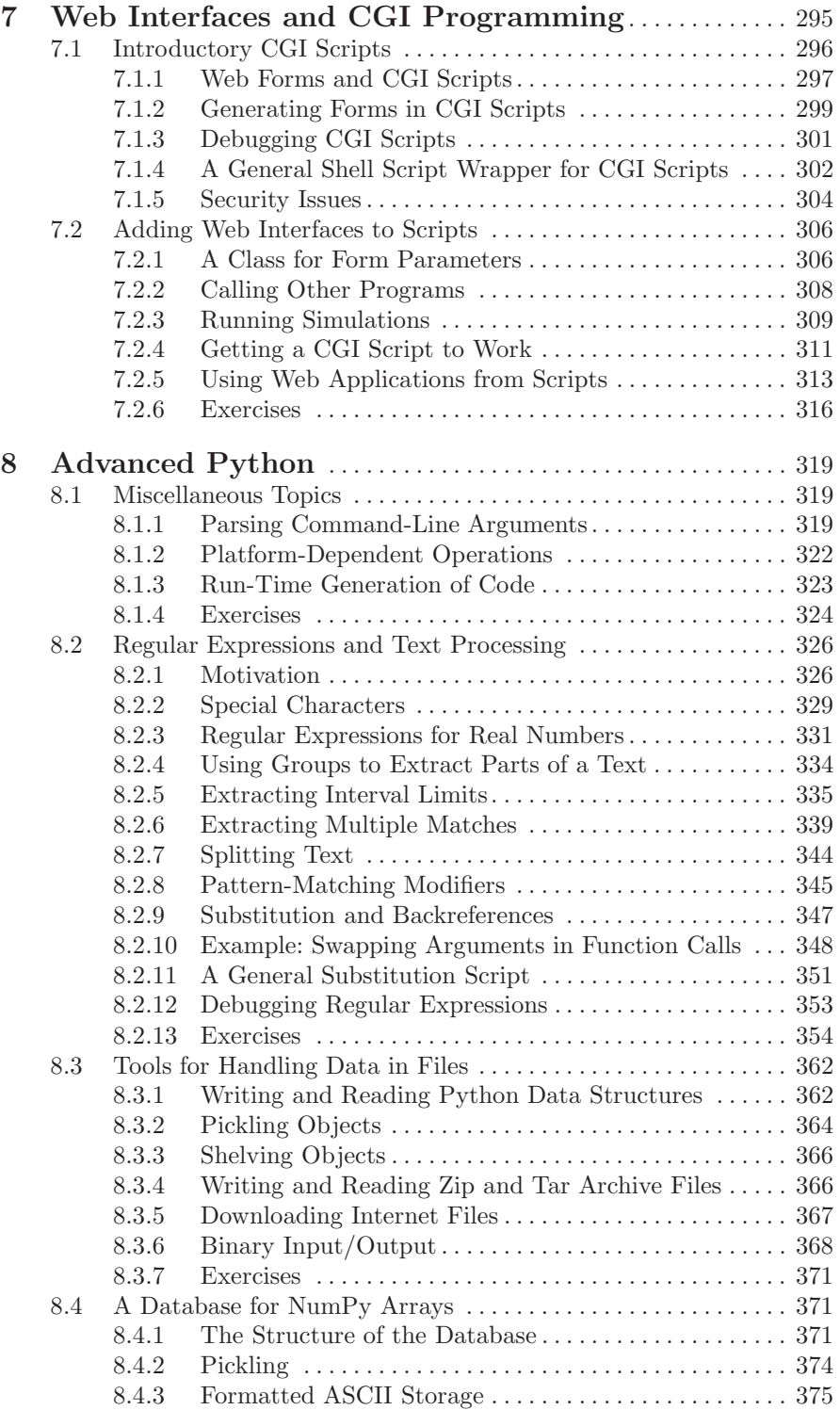

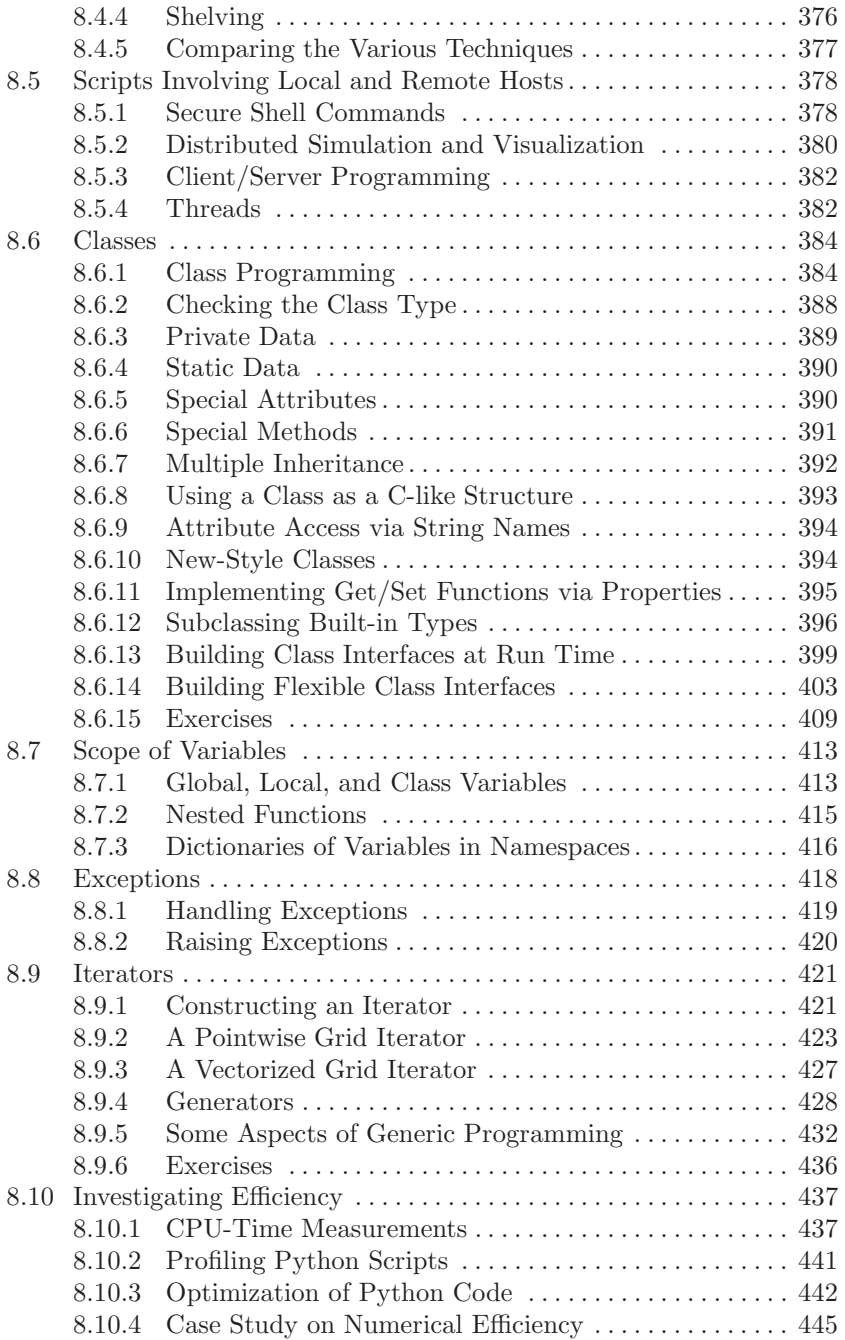

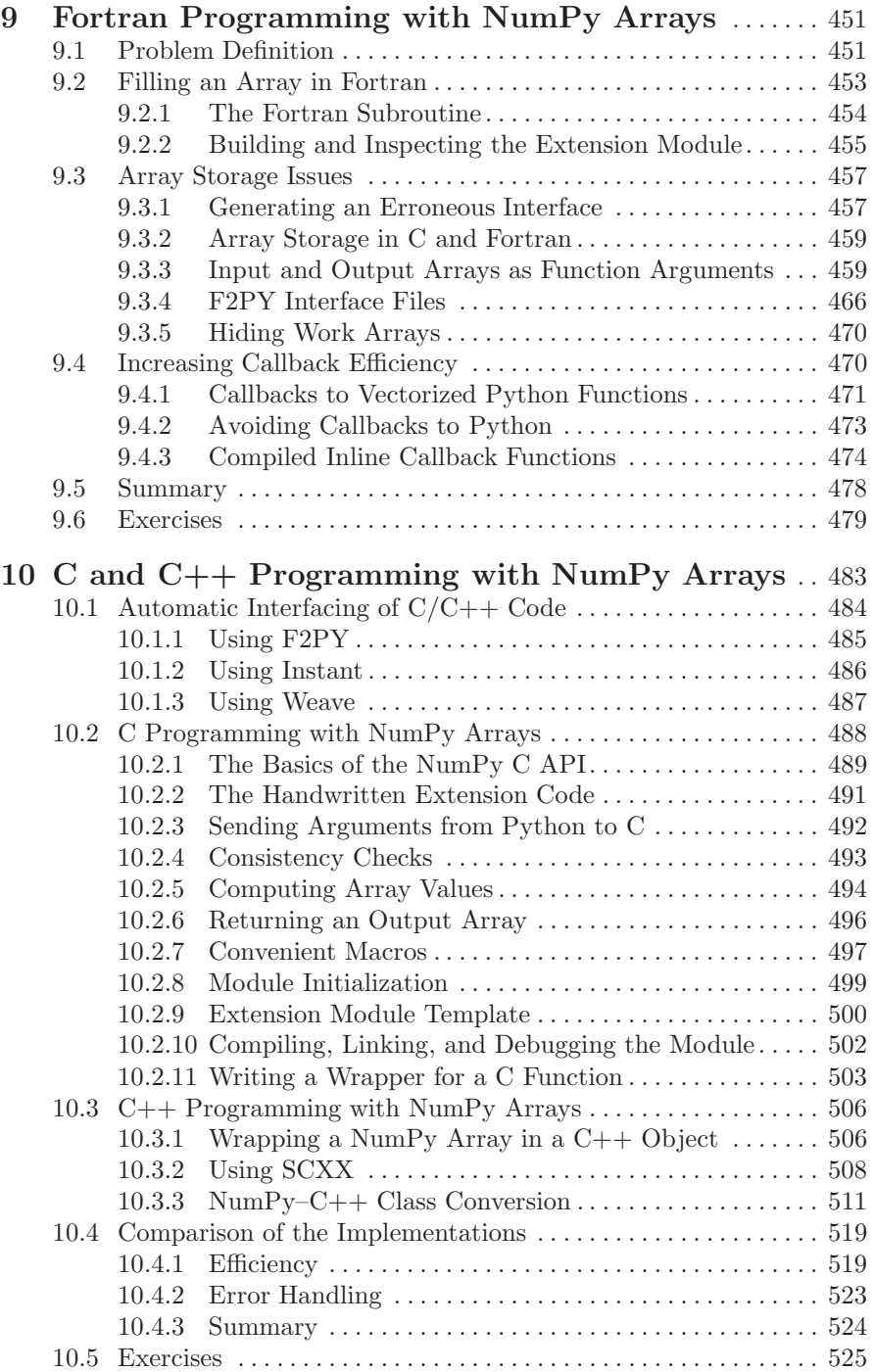

XVIII Table of Contents

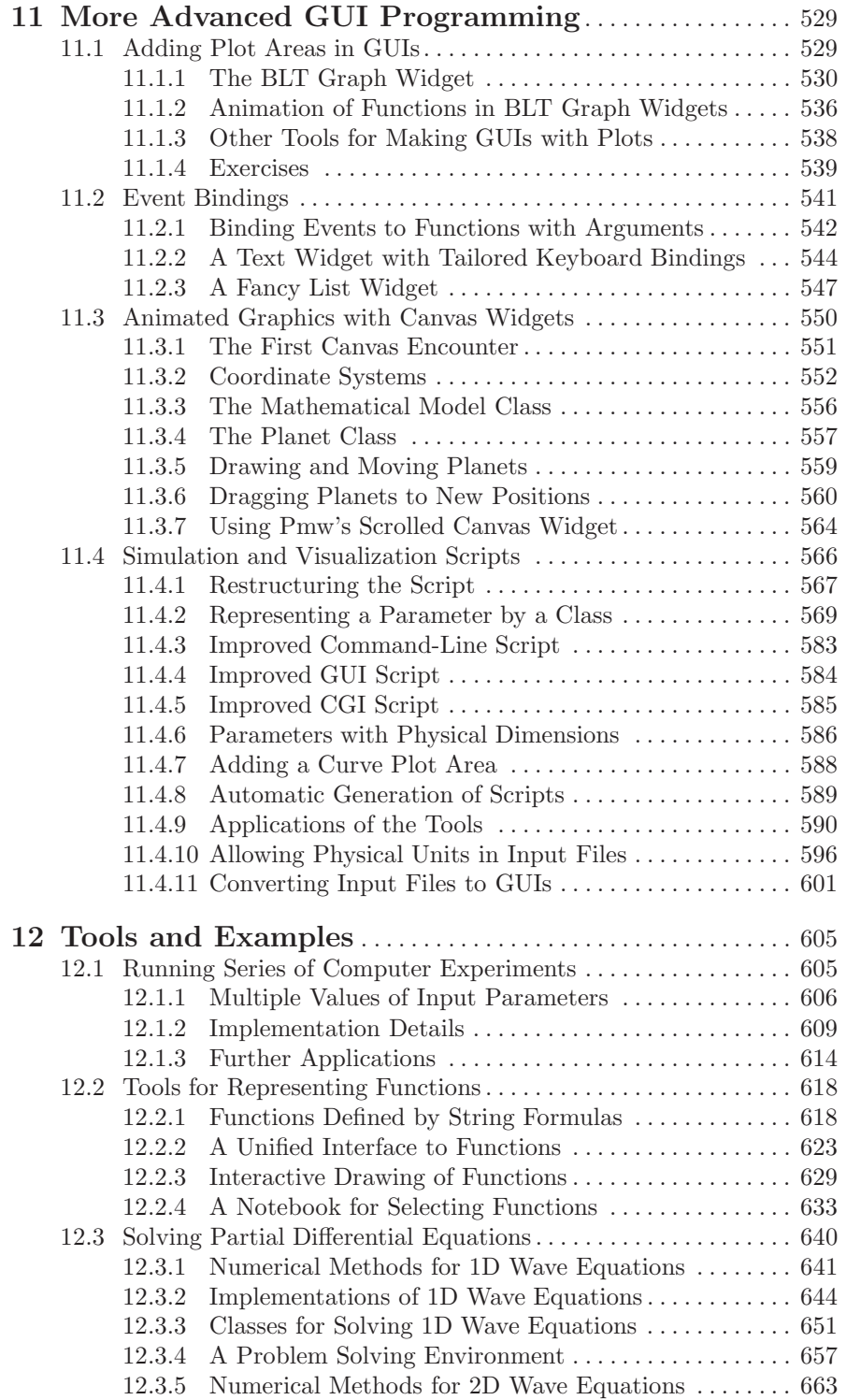

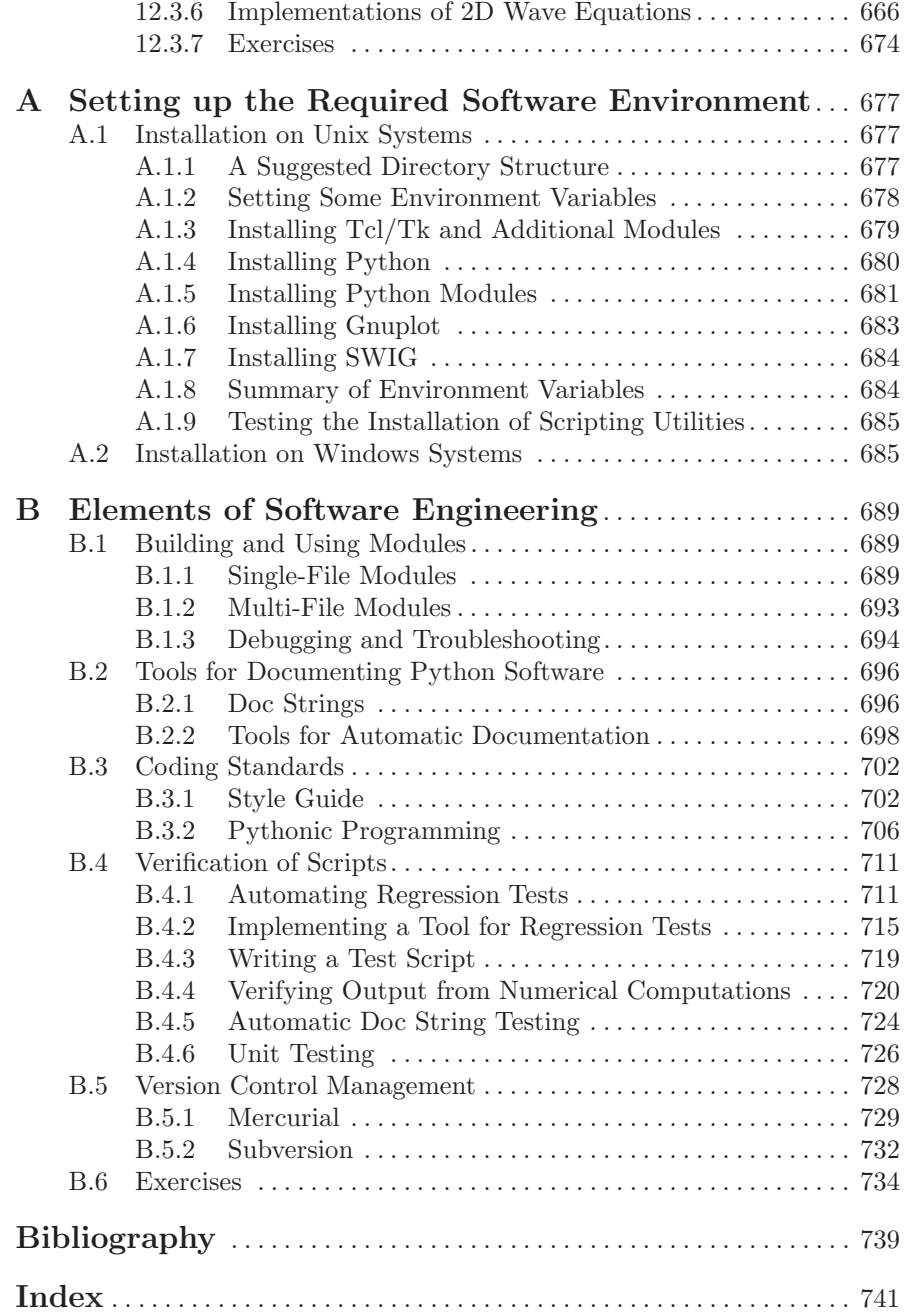